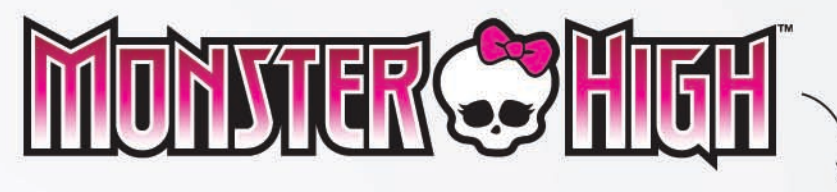

## BE YOURSELF, BE UNIQUE, BE A MONSTER!

## THIR-TWEEN CHEERS FOR SELF FEAR-LEADING

Monster High and WeStopHate are partnering to resurrect tween-esteem. To help keep your spirits high, WeStopHate's top ghoul, Emily-Anne, has provided her checklist of fangtastic esteem-boosting tips. If your mood is in the crypts, try one of these tricks to feel uhhh-mazing!

- $\Box$  Always compare yourself to yourself-you will never be like any other ghoul and that is a fangtastic thing!
- Spend your life with people who make you high-voltage happy, not ghouls you have to impress.
- $\Box$  Create a fangtastic music playlist to pick up your spirits whenever you may be feeling down. Have a solo **dance party** in your room!
- $\Box$  Make it an undying habit to not sweat the small stuff.
- Discover your furrocious passion. Doing what you love will give your life purpose and increase your self-confidence.
- $\Box$  Compliment others making other people feel fangtastic will actually charge up your spirits too.
- $\Box$  Find a **MONSTEP** mentor to help quide you through the frights of life.
- $\Box$  Use a dry erase marker to decorate your mirror with some of your favorite freaky-fab inspirational quotes.
- $\Box$  Bury the past... literally! Create a coffin to bury all the negative thoughts of your past.
- Resurrect plans with your ghoul-friends for killer laughs.
- [I Find a GORE-geous accessory, like a bracelet or bow and make it your signature piece.
- $\Box$  Write yourself a letter, with all of the killer things you love about you! And for extra fear points, ask your best ghoul-friend to write you a letter too.

Emily-Anne Rigal

 $\Box$  Like the ghouls of **MONSTEP** High, practice embracing your freaky flaws - what makes you uniquely you?

Unearth more downloadable activities at

WWW.FREAKYFABI3.COM

PHAI

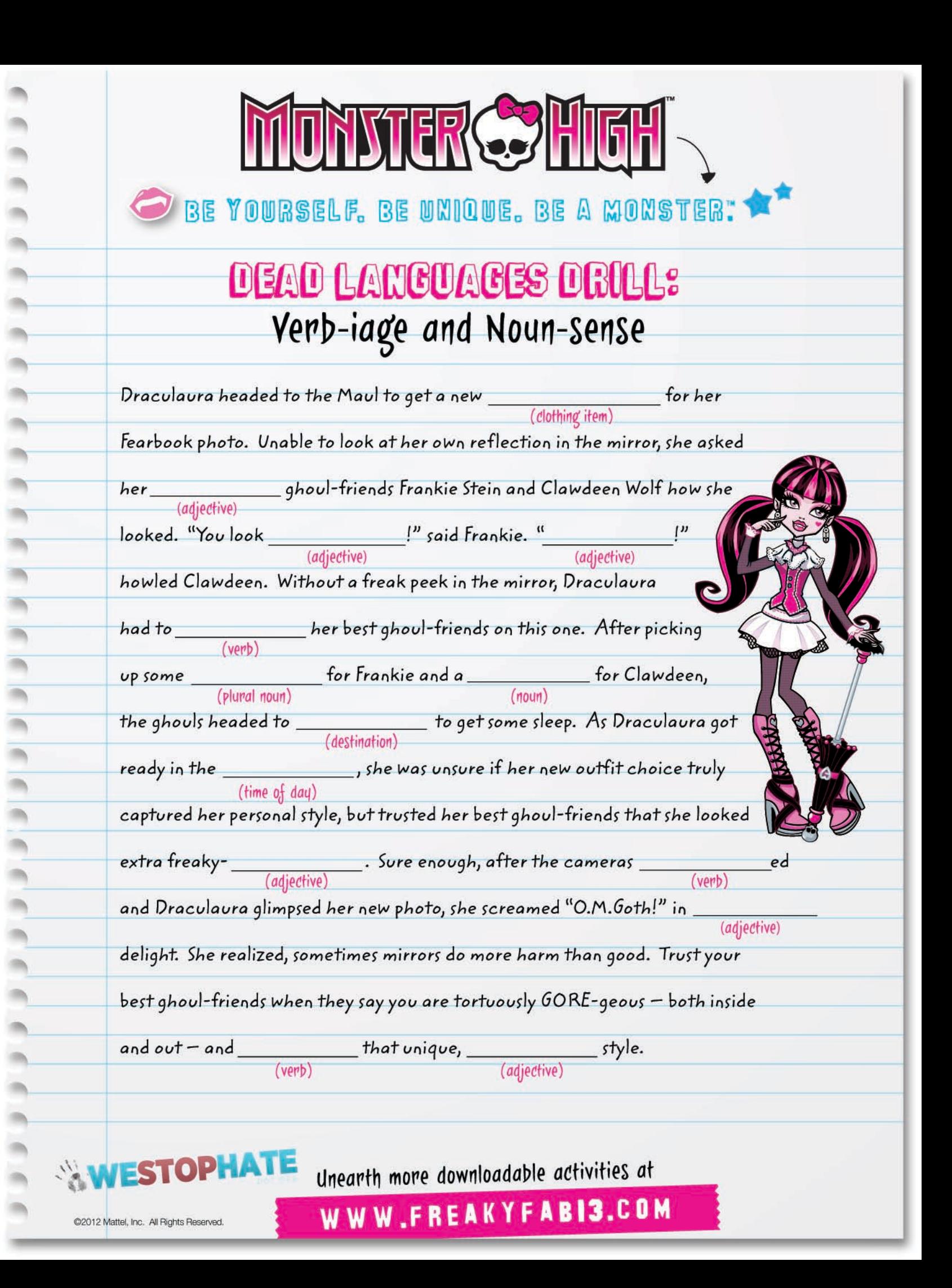

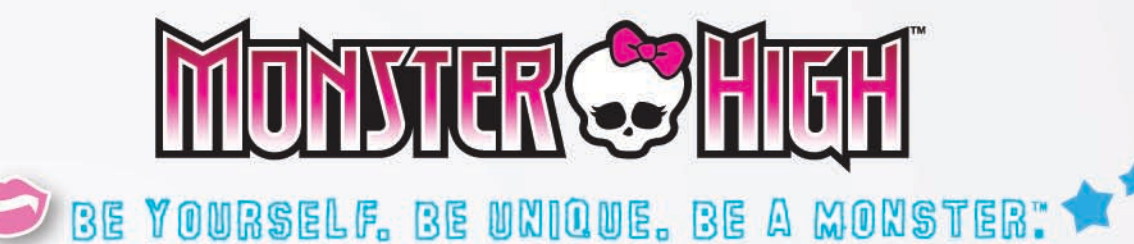

## SCREAM-O-CRAM TO YOUR CHOUL SELF

Sometimes we all need to resurrect our self-esteem. It's time to be your own Fear Squad and write a love letter to yourself about why you are freaky-fab. Smooches!

AM UNIQUE BECAUSE.

IN NAU SKILLS ARE ..

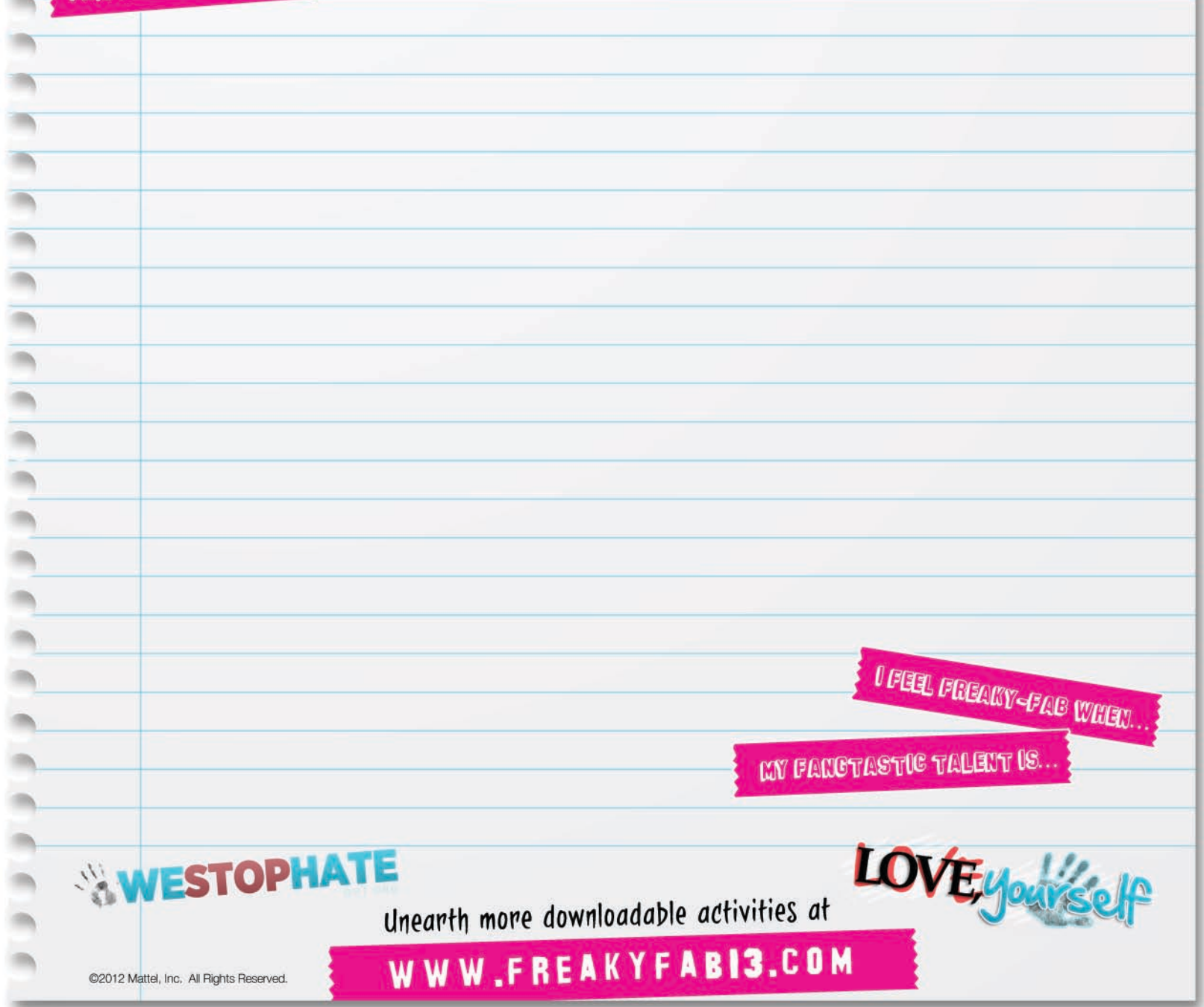